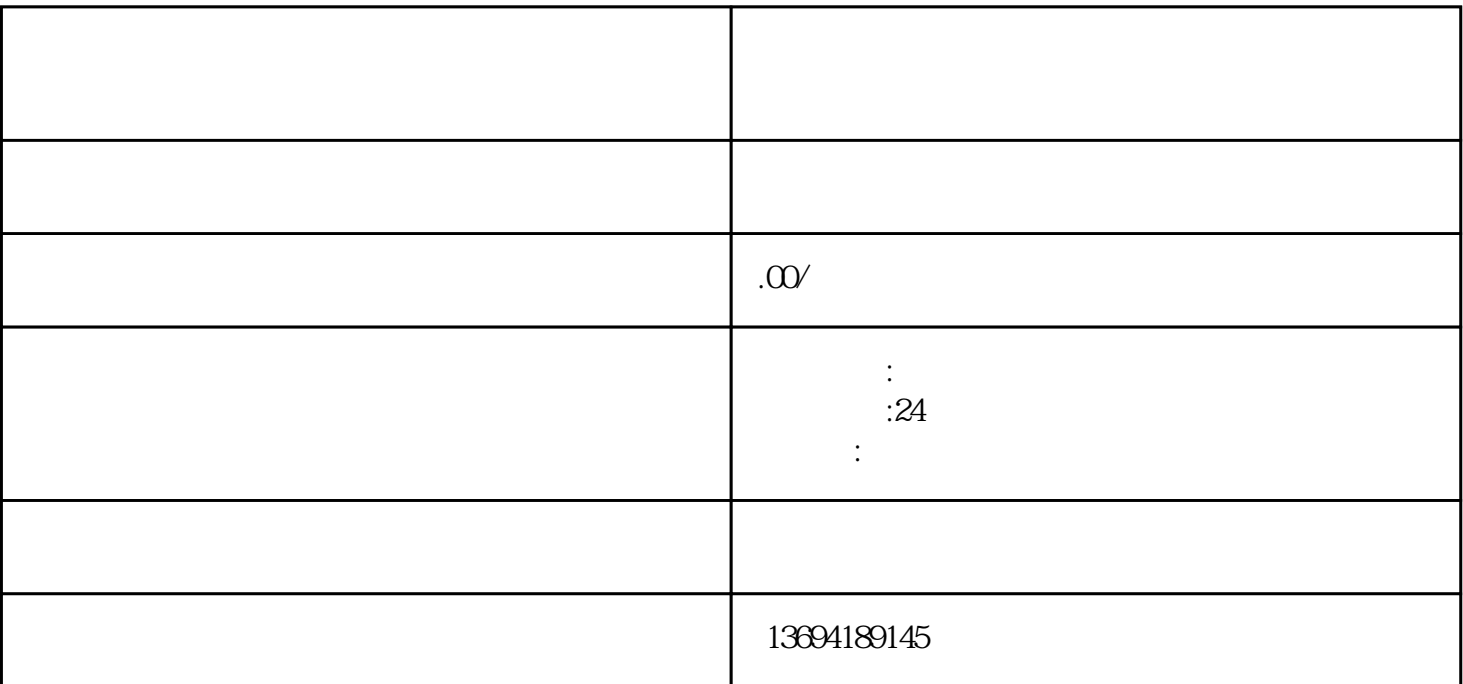

 $\frac{a}{\sqrt{a}}$ 

 $\mu$ 

 $\alpha$  and  $\beta$ 

 $\alpha$  and  $\beta$  and  $\beta$ 

打开微信并登录你的账hao。在微信的主界面上,你会看到底部有一个"发现"按钮,点击它进入发现页

 $1$ 

 $\mathcal{L}$ 

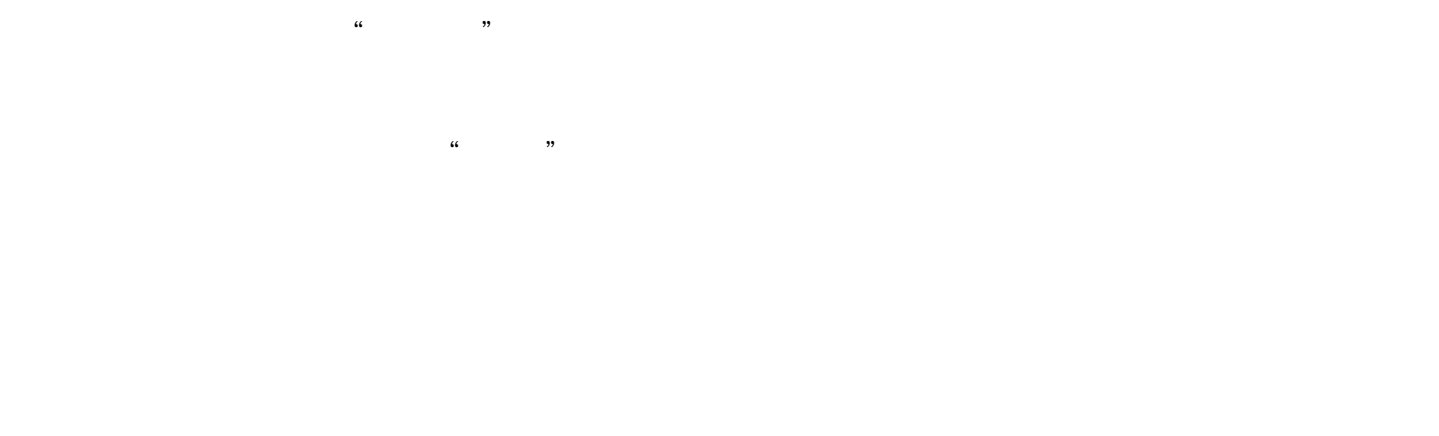

 $2<sub>l</sub>$ 

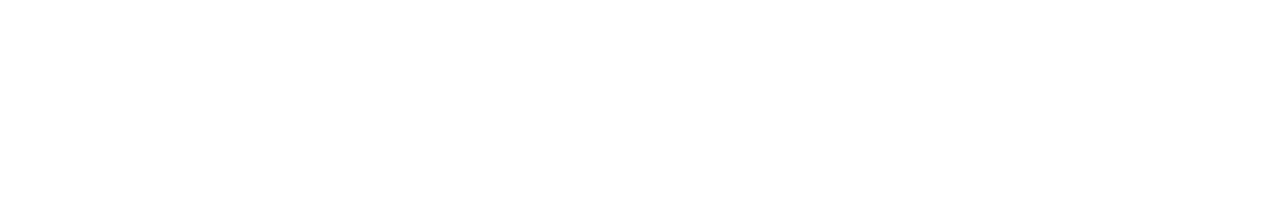

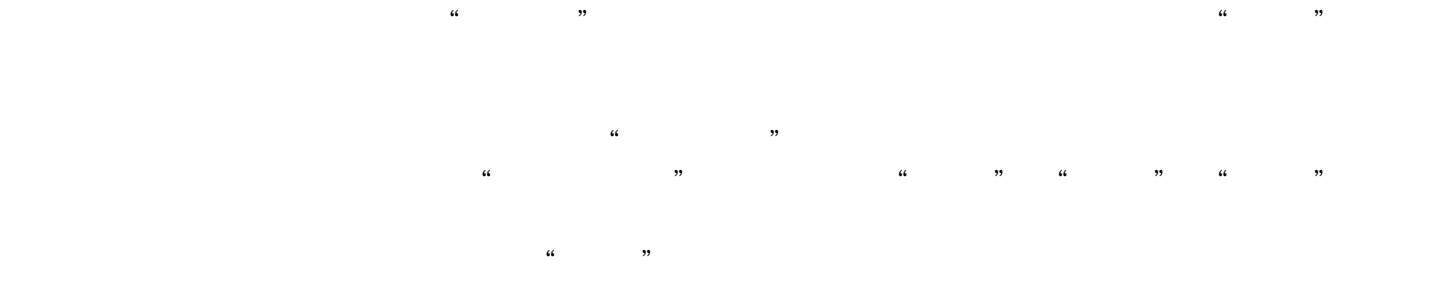

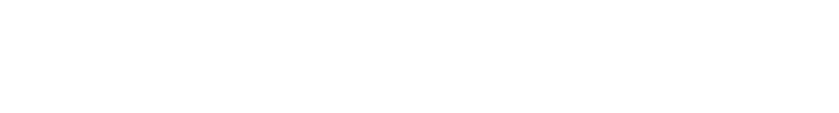

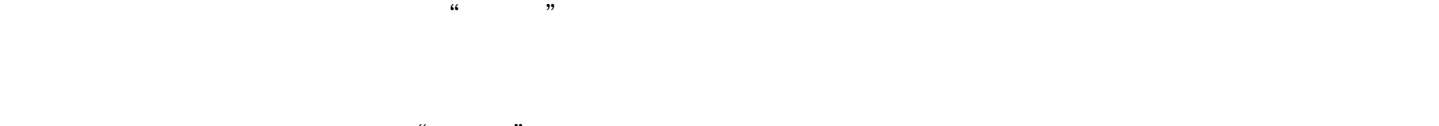

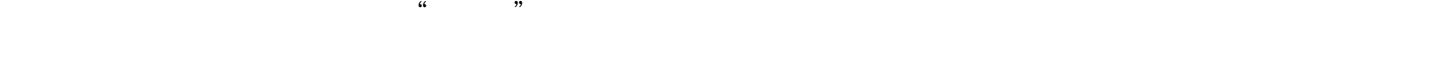

 $3 \,$ 

角的"分享"按钮,选择"生成链接"来完成这一步骤。生成链接后,我们可以将其复制并发送给朋友